## 西北工业大学高等学历继续教育学生 学费缴费流程

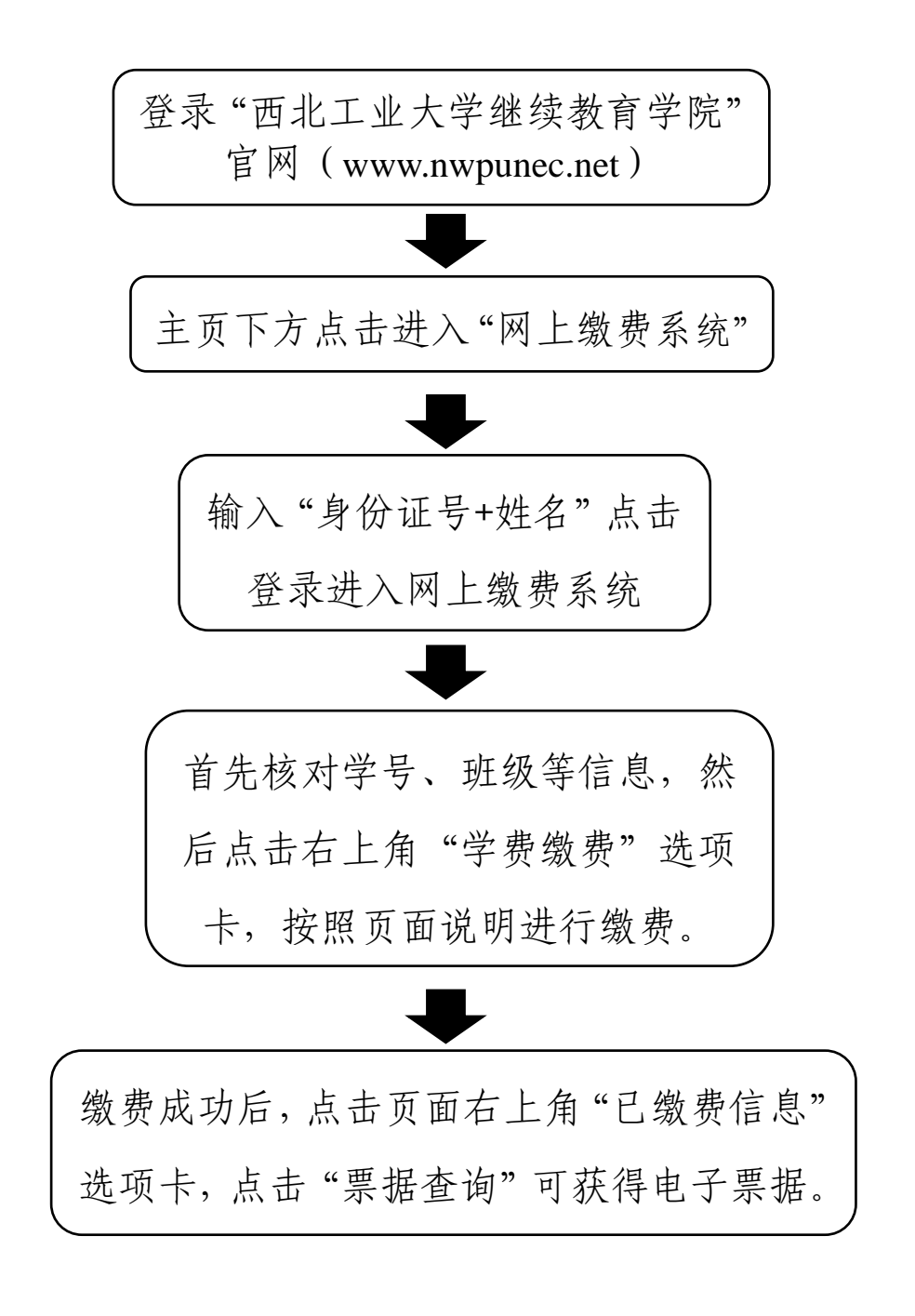